# **Engine**

### [Rendering](https://wiki.frictionalgames.com/hpl3/engine/rendering)

Overview of the different rendering techniques that happens.

### **[Materials](https://wiki.frictionalgames.com/hpl3/engine/materials)**

Detailed information on the different material that can be used.

## [Static Objects](https://wiki.frictionalgames.com/hpl3/engine/static_objects)

Some information specific to static objects that are used to build the base geometry of the levels.

### **[Entities](https://wiki.frictionalgames.com/hpl3/engine/entities)**

Information regarding entities, which is used for all the interactive and dynamic objects in the world.

### **[Terrain](https://wiki.frictionalgames.com/hpl3/engine/terrain)**

Terrain is quite different from other parts and require some special explanations.

### **[Script](https://wiki.frictionalgames.com/hpl3/engine/script)**

Scripting is a big part of the engine and meant to implement most of the game related things.

### **[Optimizations](https://wiki.frictionalgames.com/hpl3/engine/optimizations)**

This part discusses various important optimizations.

### [Model Export](https://wiki.frictionalgames.com/hpl3/engine/model_export)

How to properly export models from various programs.

### **[Sound](https://wiki.frictionalgames.com/hpl3/engine/sound)**

How the sound system functions and on the needs of assets.

## **Tools**

### [Main Editors](https://wiki.frictionalgames.com/hpl3/tools/maineditors) The main editor tools are the LevelEditor and the ModelEditor. Here is indepth information on these.

### [Particle Editor](https://wiki.frictionalgames.com/hpl3/tools/particleeditor)

Used to create particle systems.

### [Material Editor](https://wiki.frictionalgames.com/hpl3/tools/materialeditor)

Create the material files for models with this tool.

### [Model Viewer](https://wiki.frictionalgames.com/hpl3/tools/modelviewer)

The model viewer is used to generate material files and view created models.

### [Map Viewer](https://wiki.frictionalgames.com/hpl3/tools/mapviewer)

A tool for easy viewing of map files. Also good for optimization.

## **Game**

**[Commandline](https://wiki.frictionalgames.com/hpl3/game/commandline)** What different commands can be used in the command line.

[Entity types](https://wiki.frictionalgames.com/hpl3/game/entity_types) The different basic entity types that are in the game.

**[Scripting](https://wiki.frictionalgames.com/hpl3/game/scripting)** Game specific information on the scripting.

[Event Database](https://wiki.frictionalgames.com/hpl3/game/eventdb) How the game handles the event database.

[Voice Handler](https://wiki.frictionalgames.com/hpl3/game/voicehandler) The voice handler system used to handle, you guess it, voices.

## **Tutorials**

[DDS Texture Export](https://wiki.frictionalgames.com/hpl3/tutorials/texture_dds_export) A tutorial on how to export a texture using the Nvidia textureTools

[Translucent Material](https://wiki.frictionalgames.com/hpl3/tutorials/material_translucent) Here is explained how to create a translucent material.

[Basic Modeling](https://wiki.frictionalgames.com/hpl3/tutorials/basic_modeling) The basics on modelling.

# **3rd Party Tools**

[CodeLite Script Editor](https://wiki.frictionalgames.com/hpl3/3rdparty/codelite) Basic info on using CodeLite as a script editor for Angel Script.

From: <https://wiki.frictionalgames.com/> - **Frictional Game Wiki**

Permanent link: **<https://wiki.frictionalgames.com/hpl3/start?rev=1341251616>**

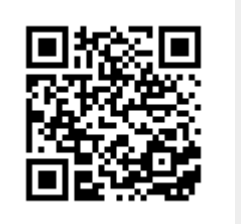

Last update: **2012/07/02 18:53**